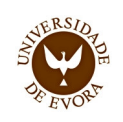

## I Workshop em Gestão e Valorização do Património Histórico e Cultural

Organizado no Âmbito do Mestrado em Gestão e Valorização do Património Histórico e Cultural

> Escola de Ciências Sociais-Departamento de História

> > **GVPHC/U.E.**

Sala 115 do Colégio do Espírito Santo

Dia 12 de Novembro de 2010

Horário Manhã: 09.30h - 12.30h Tarde: 14.30h -17.30h

Inscrição on-line (gratuita) disponível no endereço: mlt@uevora.pt

## OS ESPAÇOS DE MEMÓRIA E AS MEMÓRIAS DOS ESPAÇOS

 $|C_1I_1D_1E_1H_1U_1S|$ 

COMISSÃO ORGANIZADORA: Francisca Mendes (ADE/CIDEHUS) Maria Lucília Teixeira (ECS/ CIDEHUS) João Carlos Santos (CME/ CIDEHUS)

COMISSÃO CIENTÍFICA: Ana Cardoso de Matos (CIDEHUS/ **HERCULES/ UE)** Antónia Fialho Conde (CIDEHUS/ **HERCULES / UE)** Maria Ana Bernardo (CIDEHUS/ UE)

AROUIVO

 $V \cdot \Omega \cdot R \cdot A$ 

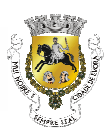

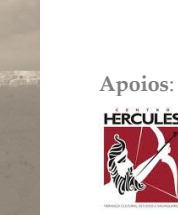

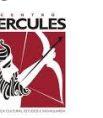

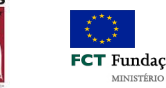

FCT Fundação para a Ciência e a Tecnologia